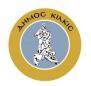

# **Cookie Policy Municipality of Kilkis**

The "Municipality of Kilkis" uses cookies as part of the facilitation and operation of services through its website. They also serve statistical purposes, making it possible to identify the fields of the website you have visited, and to improve and update the processes of use of the website.

Cookies are small files, which are sent and stored on the computer of users, allowing websites such as www.e-kilkis.gr, to operate smoothly, to collect your selections, to identify frequent users, to facilitate your access to and to collect data to improve the content of the website. Cookies do not cause harm to users' computers or to the files stored on them. Cookies are absolutely necessary in order for the website www.e-kilkis.gr to function properly and smoothly.

# Categories of cookies used in our website:

# «Absolutely Necessary Cookies»

Absolutely necessary cookies help to make a website useful, allowing basic functions such as navigation and access to secure areas of the website. The website cannot function properly without these cookies.

### **Functionality/ Preference Cookies**

The functionality cookies allow the website to remember your preferences (such as language) in order to provide you with enhanced and personalized functions. They may also be used for the provision of services requested from the used, such as video display and the use of social media. Such cookies cannot track your browsing activity to other websites. In case you decide not to install such cookies, the performance and functionality of the website may be affected and your access to its content may be limited.

### **Statistical Cookies**

These are cookies that read the way that visitors use the website (for example which pages they visit, if they receive error messages etc.) Such cookies are used for statistical purposes and for the improvement of the website functions and performance.

Except for the Absolutely Necessary cookies you can choose to install or not the other cookies after your consent. If you do not accept cookies, only the absolutely necessary ones will be installed.

You can also, in addition to selecting cookies, delete all cookies (in which case all necessary cookies will be installed again) or accept all cookies.

In some browsers you can even block specific companies from which you do not want to receive cookies:

- Microsoft edge: <u>https://privacy.microsoft.com/en-us/windows-10-microsoft-edge-and-privacy</u>
- Microsoft internet explorer: <u>https://support.microsoft.com/en-gb/help/17442/windows-internet-explorer-delete-manage-cookies</u>
- Apple Safari: <a href="https://support.apple.com/kb/ph21411?locale=en\_US">https://support.apple.com/kb/ph21411?locale=en\_US</a>
- Chrome: <u>https://support.google.com/accounts/answer/61416?co=GENIE.P</u> <u>latform%3DDesktop&hl=en</u>
- Mozilla Firefox: <u>https://support.mozilla.org/en-US/kb/enable-and-disable-</u> cookies-website-preferences
- Opera: <u>https://www.opera.com/help/tutorials/security/privacy/</u>

Date: 14/09/2020